Разрезом *называется изображение предмета*, *мысленно рассечённого секущей плоскостью* (V,H,W) . *На разрезе показывают и то*, *что попало в секущую плоскость*, *и то*, *что находится за секущей плоскостей*.

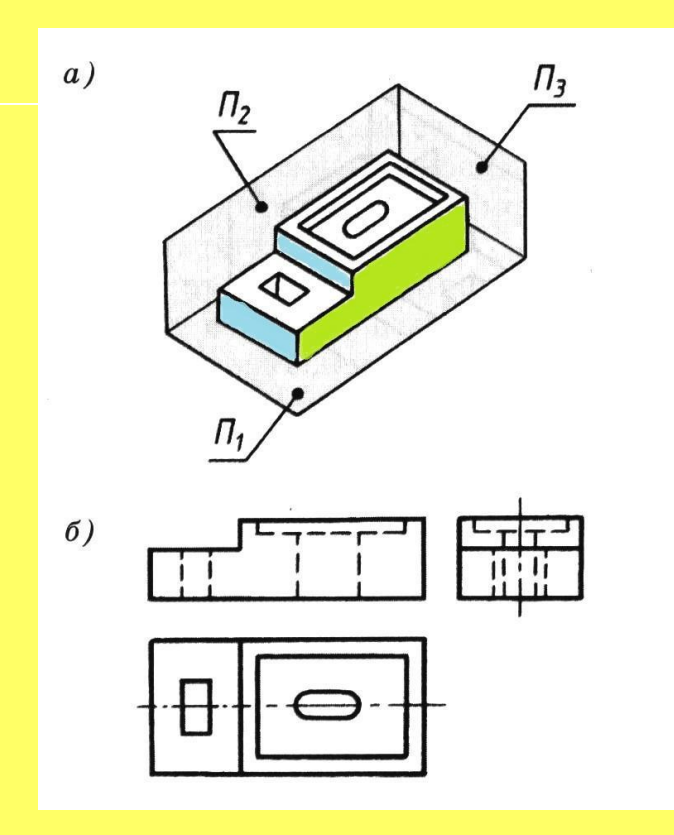

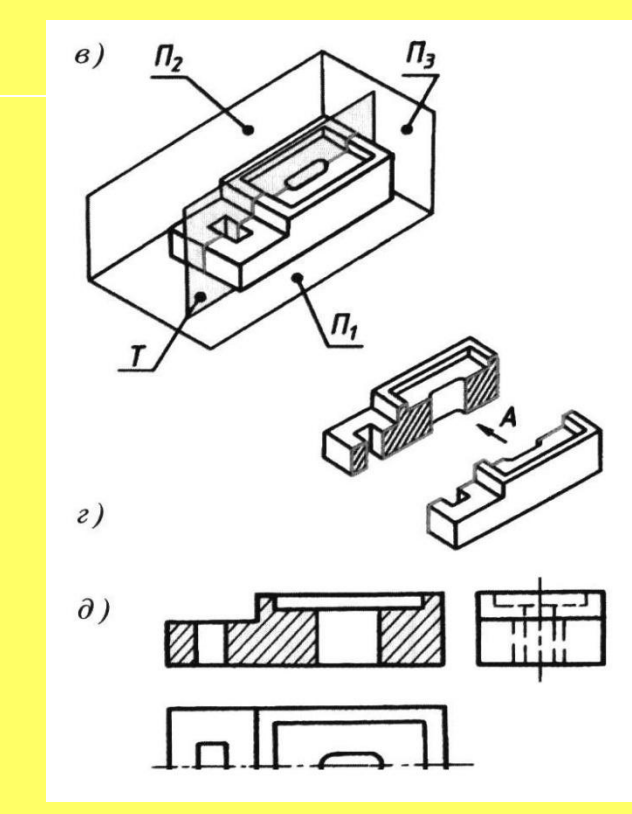

# **Фронтальный разрез**

**Если секущая плоскость располагается параллельно фронтальной плоскости проекций (V) –** *такой разрез называется фронтальным и располагается* **на главном виде**

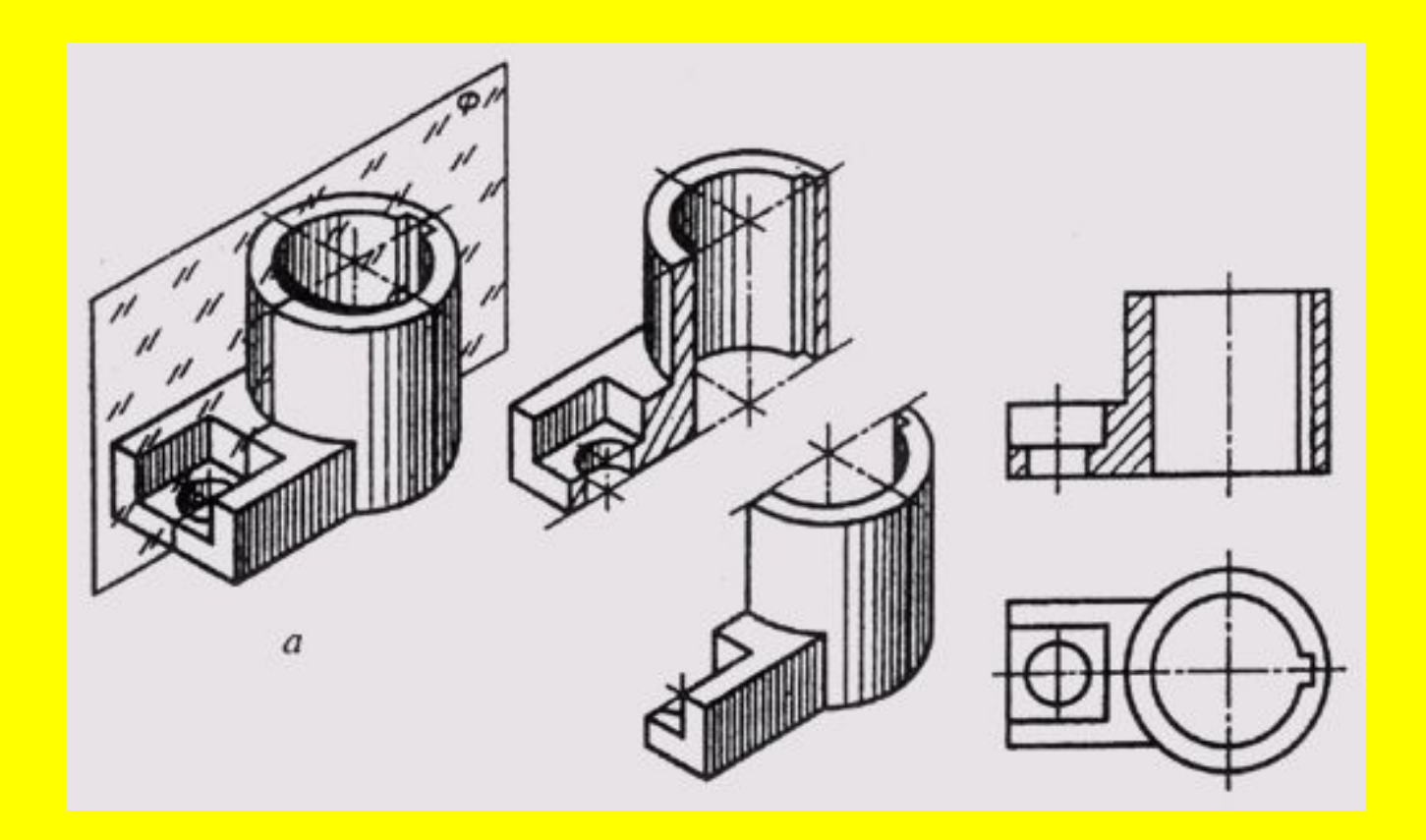

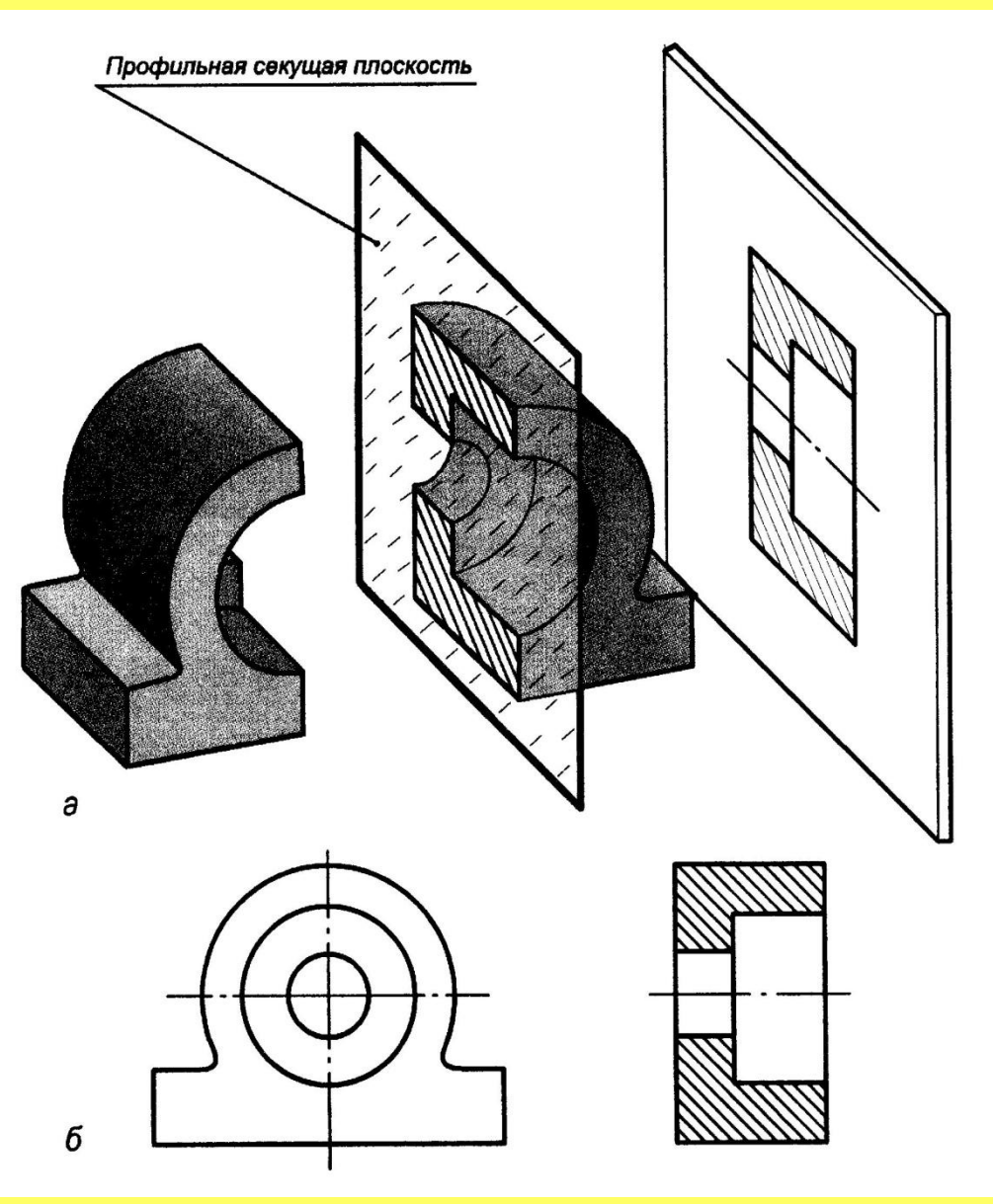

*Профильный разрез* 

Если секущая плоскость параллельна профильной плоскости проекций (W), то такой разрез называется профильным и располагается на месте вида сбоку(слева)

#### **Горизонтальный разрез**

Если секущая плоскость параллельна горизонтальной плоскости проекций(H), то такой разрез называется горизонтальным и располагается на месте вида сверху

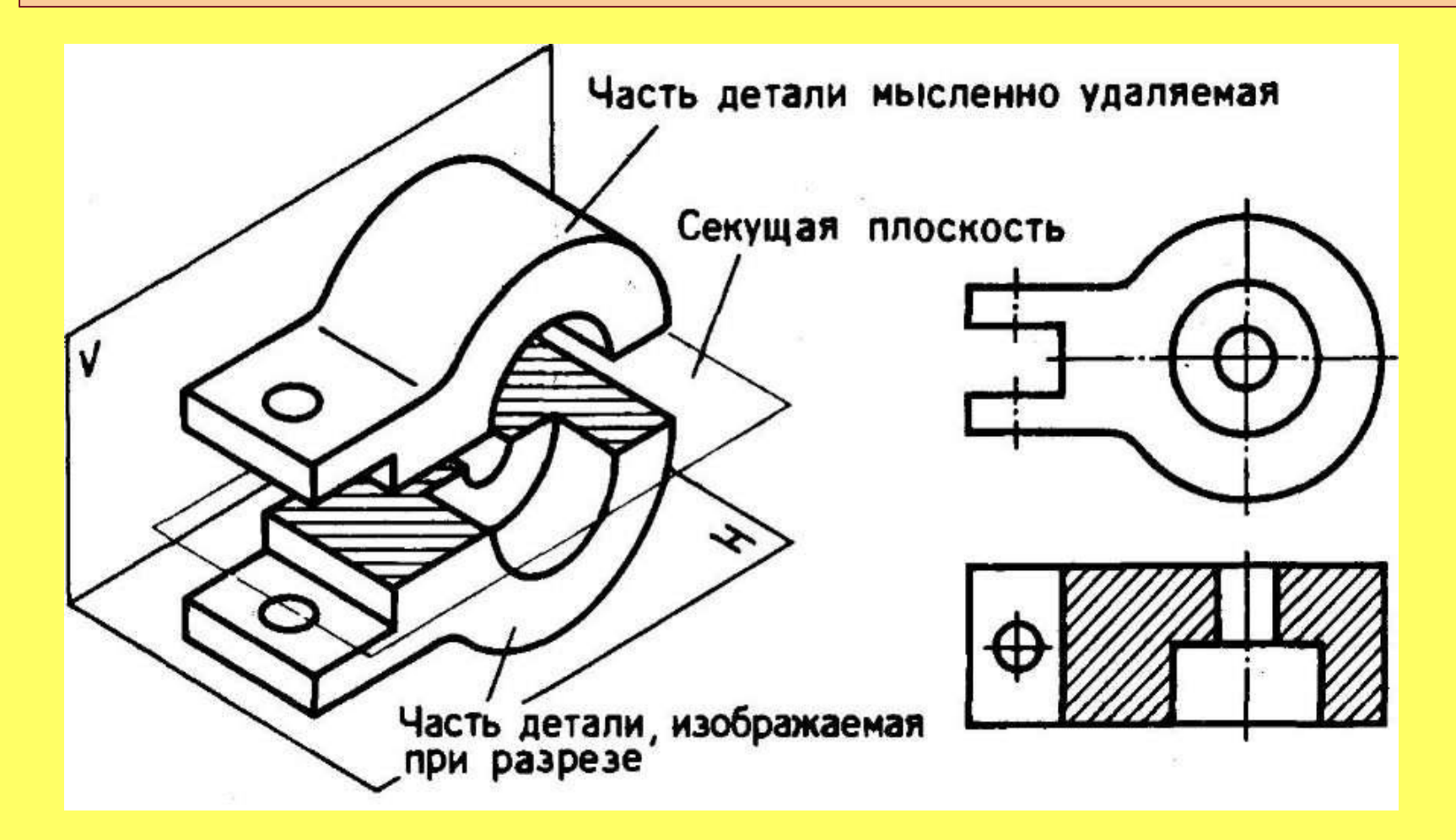

**Алгоритм выполнения фронтального разреза**

# *ЗАПОМНИ!*

*Назначение разреза – уточнить внутреннее строение детали, т.е. отверстий*

# **Определение направления и места секущей плоскости**

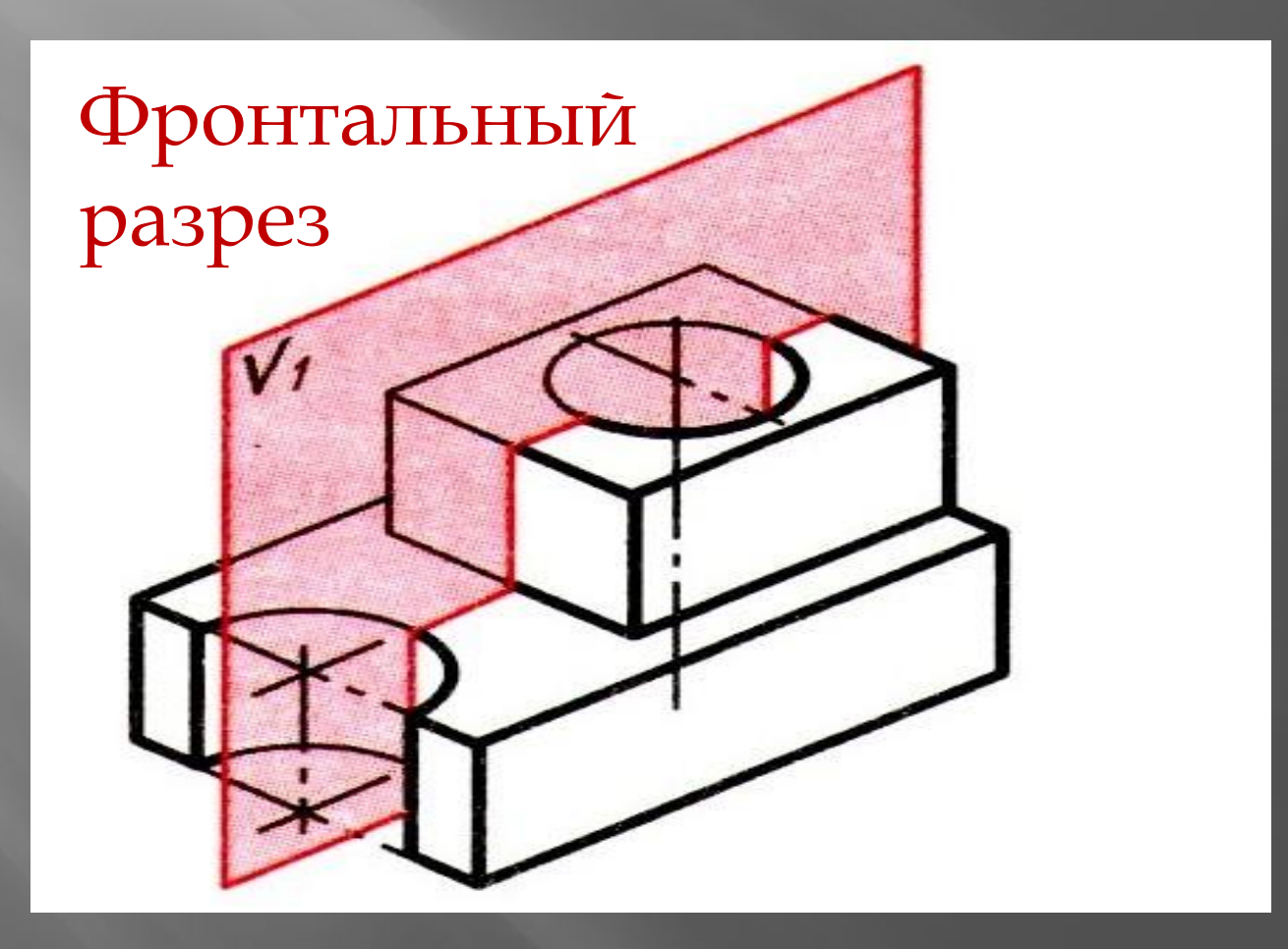

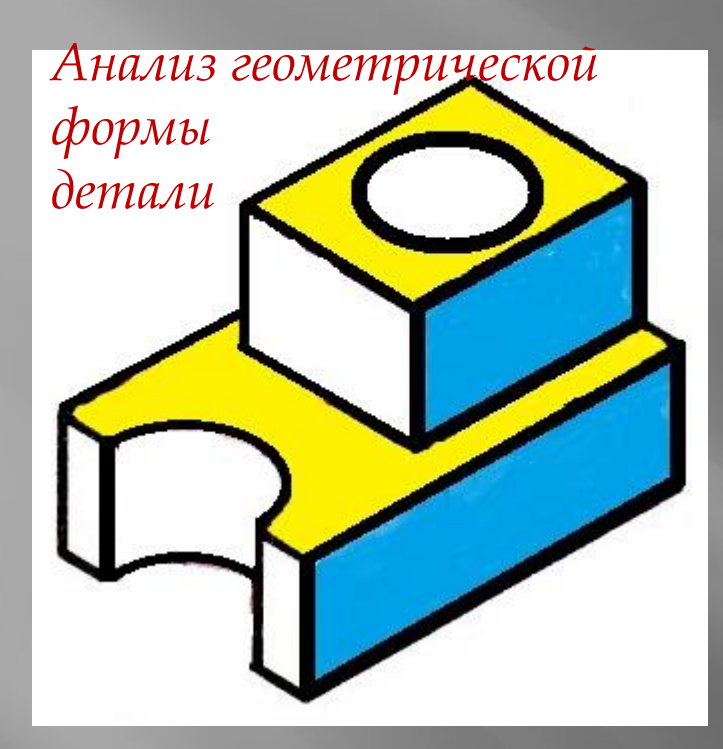

#### **Фронтальный разрез**

*Назначение разреза* – *уточнить внутреннее строение детали*, *т*.*е*. *отверстий*

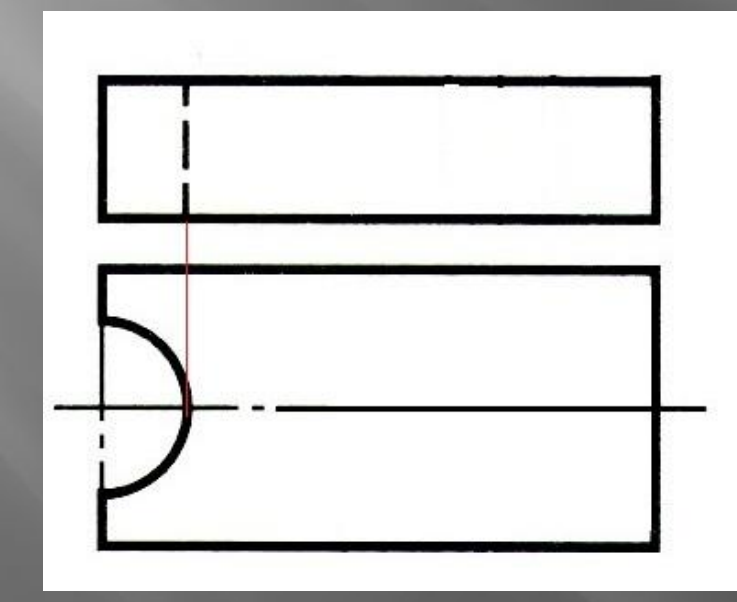

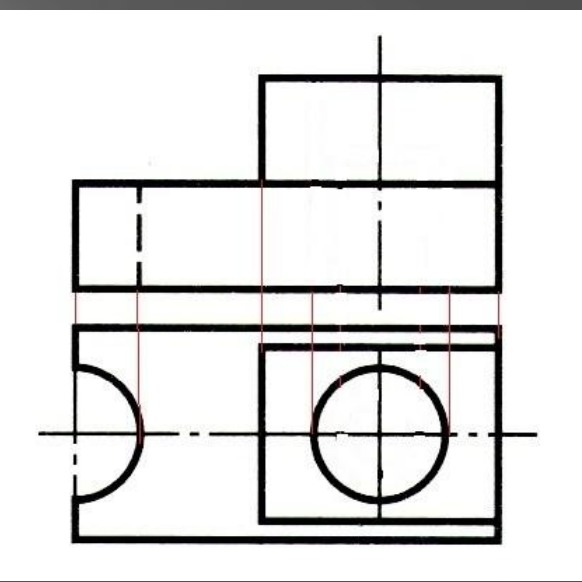

\*Мысленное рассечение детали секущей плоскостью (V)

## \* Представление фигуры сечения

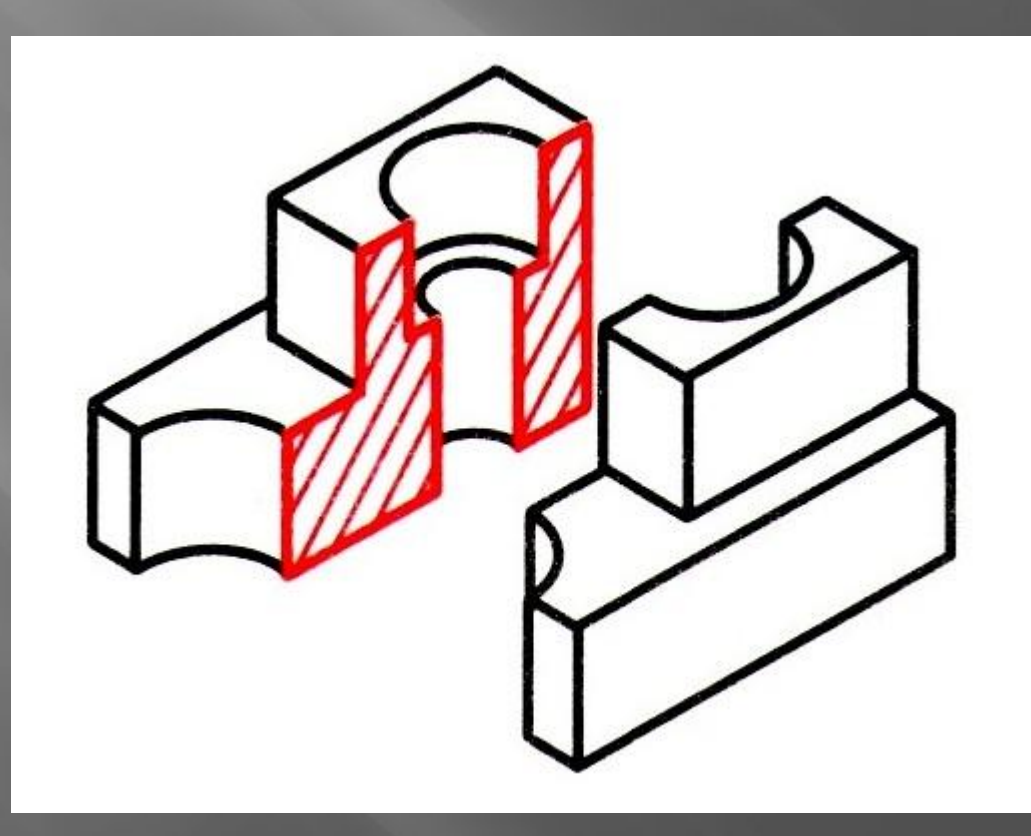

# **Выполнение комплексного чертежа**

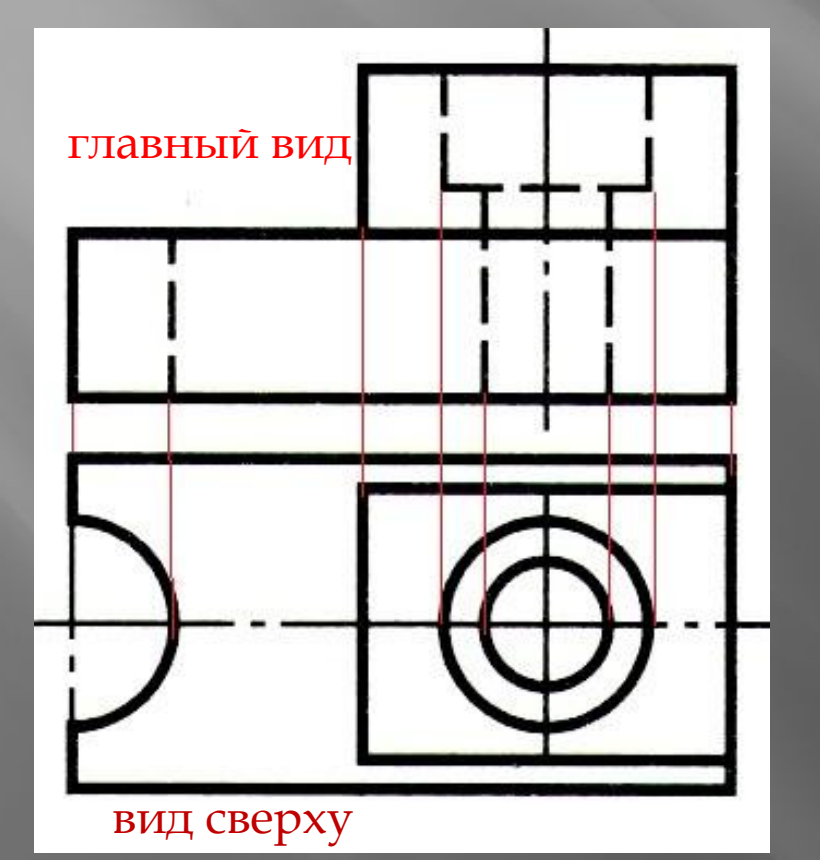

\*для фронтального разреза (V) достаточно построить главный вид и вид сверху.

### **Ликвидация линий видимого контура, относящихся к мысленно удаляемой части детали**

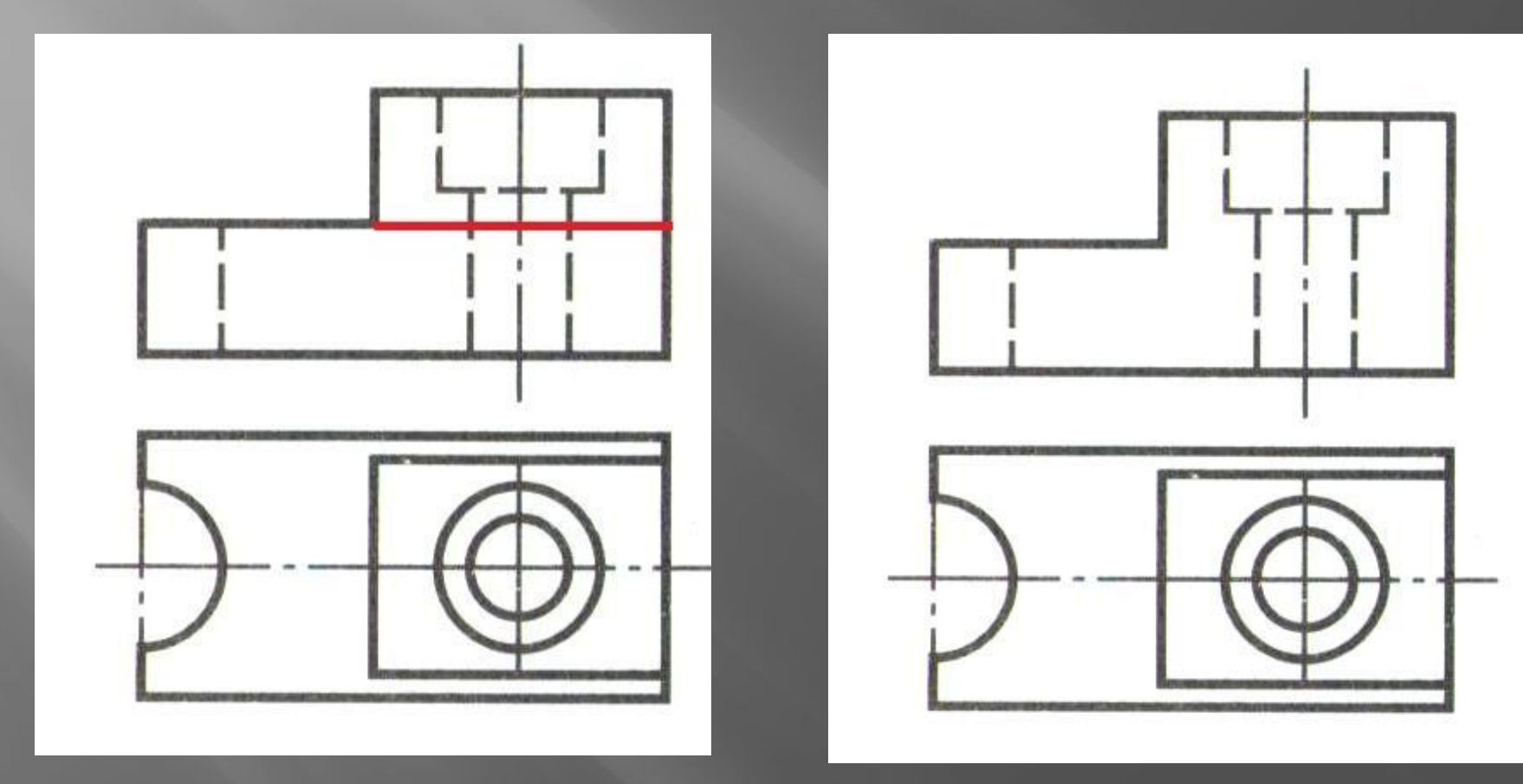

## **Преобразование линий невидимого контура (----) в видимые (1мм)**

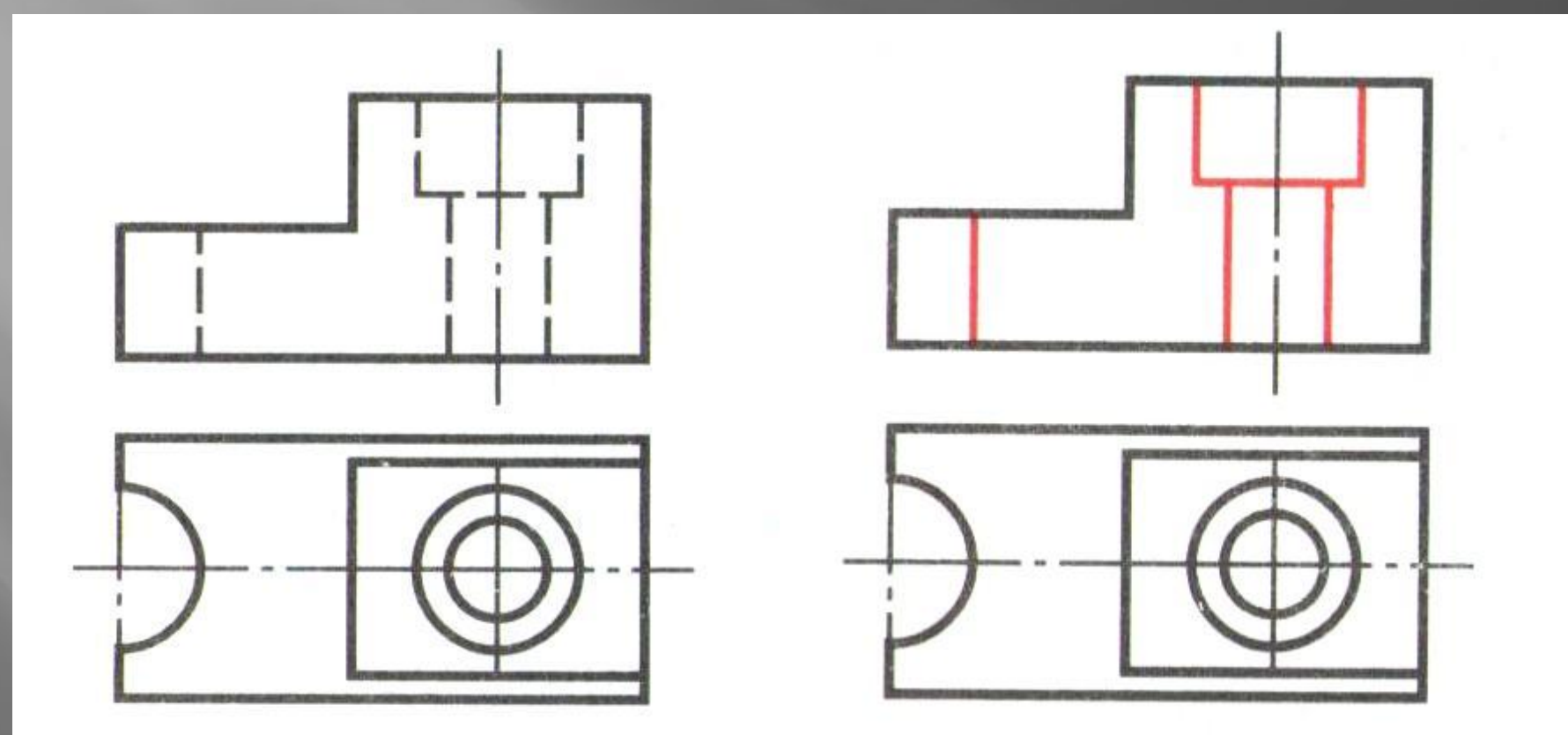

## **Штриховка фигуры сечения**

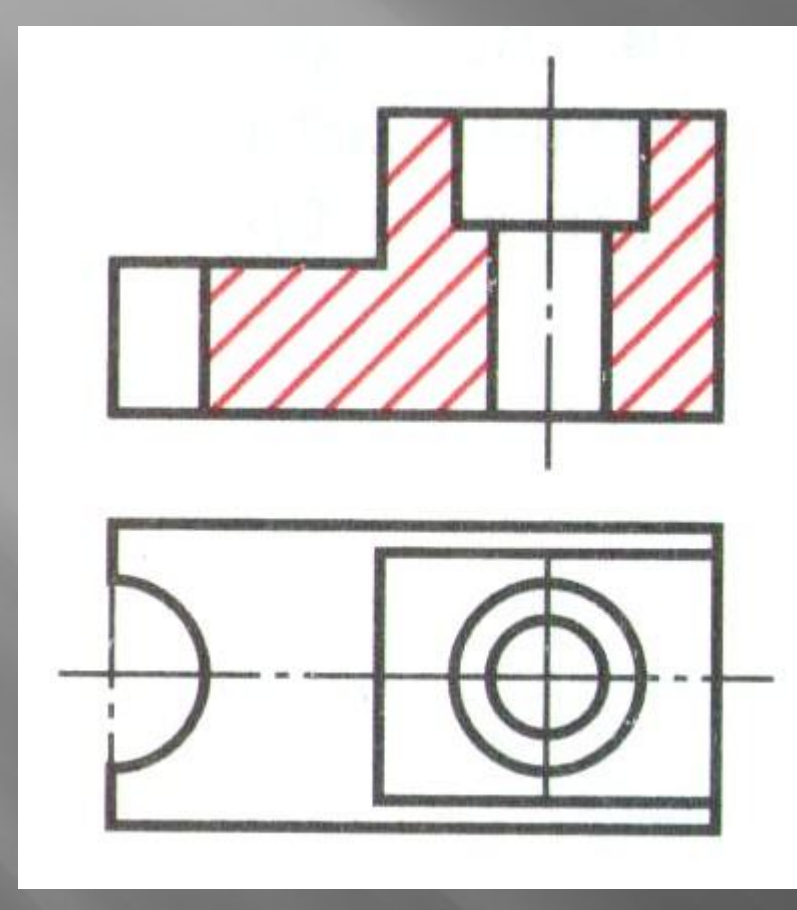

Если деталь выполнена из металла, то заштриховываем контур сечения тонкими линиями под углом 45, расстояние между штрихами 2-3 мм